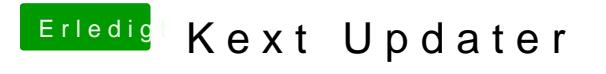

Beitrag von Noir0SX vom 27. Juli 2018, 12:16

[@Einho](https://www.hackintosh-forum.de/index.php/User/34258-Einhorn/)mier steht nix vom schwarzem Bildschirm